# FNI IOL-106-004-K024 说明书

### **1.** 连接示意图

如图 1 所示。

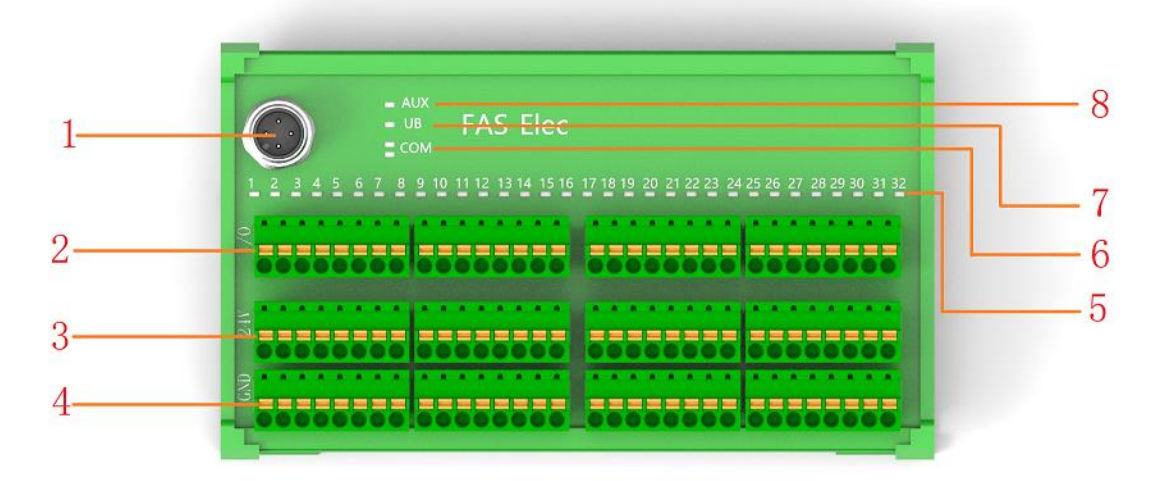

图 1

- 
- 2 数字 I/O 接线端子 6 状态 LED:IO-Link
- 
- 
- 1 IO-Link 接口 5 状态 LED:数字 I/O 第 32 点
	-
- 3 24V 接线端子 7 状态 LED:电源
- 4 GND 接线端子 8 状态 LED:执行器
- 2. IO-Link 接口图

如图 2 所示。

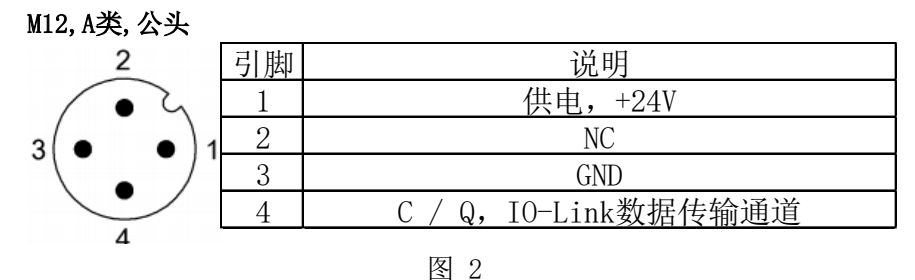

### **3. IO-Link** 数据

#### 3.1 参数

如表 1-1 所示。

表 1-1 数据传输波特率 COM2 (38.4kbit/s) 最小循环时间  $3ms$ 过程数据循环时间 | 3ms, 与最小循环时间一致 过程数据长度 4 字节输入

## 3.2 过程数据/输入数据

如图 3 所示。

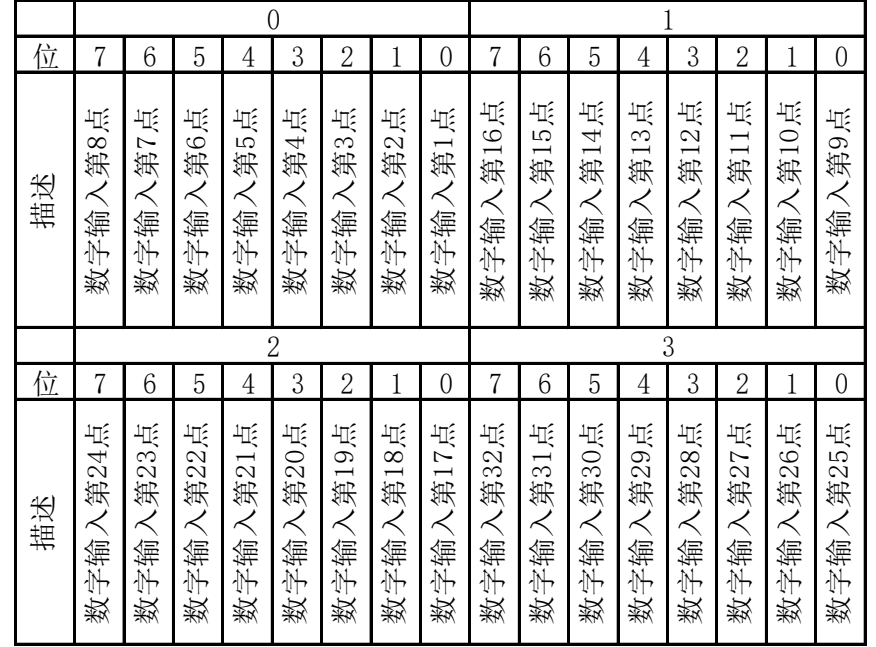

图 3

例如:

组态工程中分配的输入起始地址为 64,那么第 1 点地址为 64.0 第 32 点地址为 67.7。

# 3.3 参数数据/请求数据

#### 如图 4 所示。

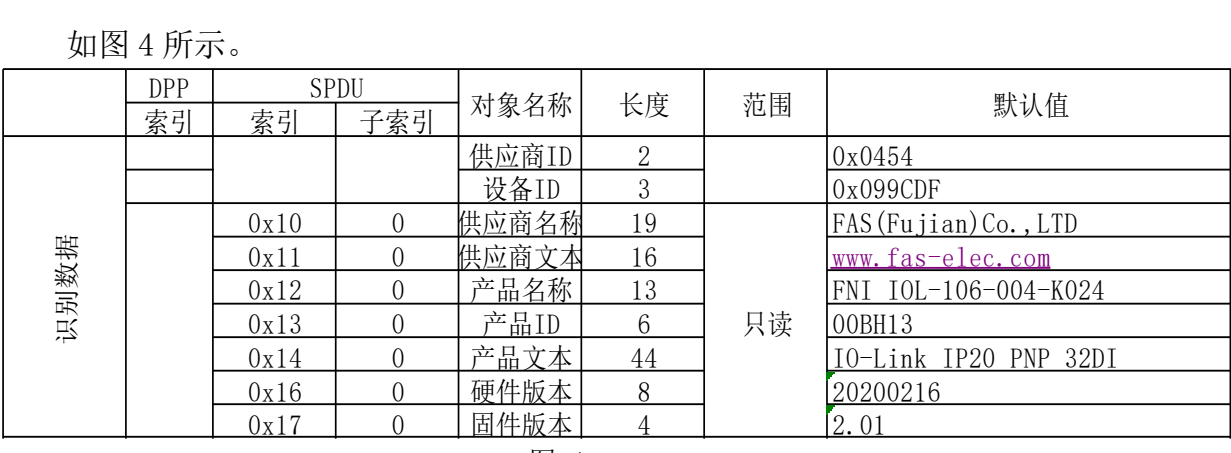

图 4

# 3.5 错误

如图 5 所示。

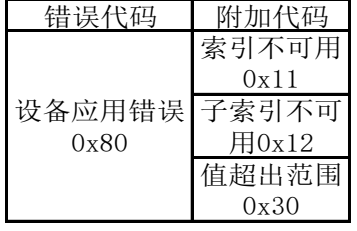

图 5

### 3.6 事件

如图 6 所示。

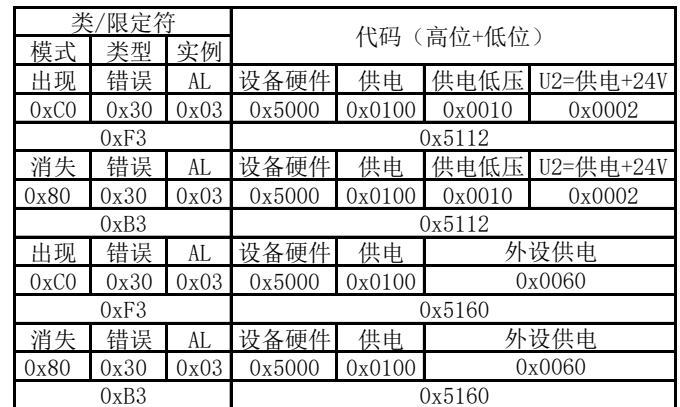

#### 图 6